Male für jede Seite, die du bearbeitet hast, einen Stern aus. Viel Freude!

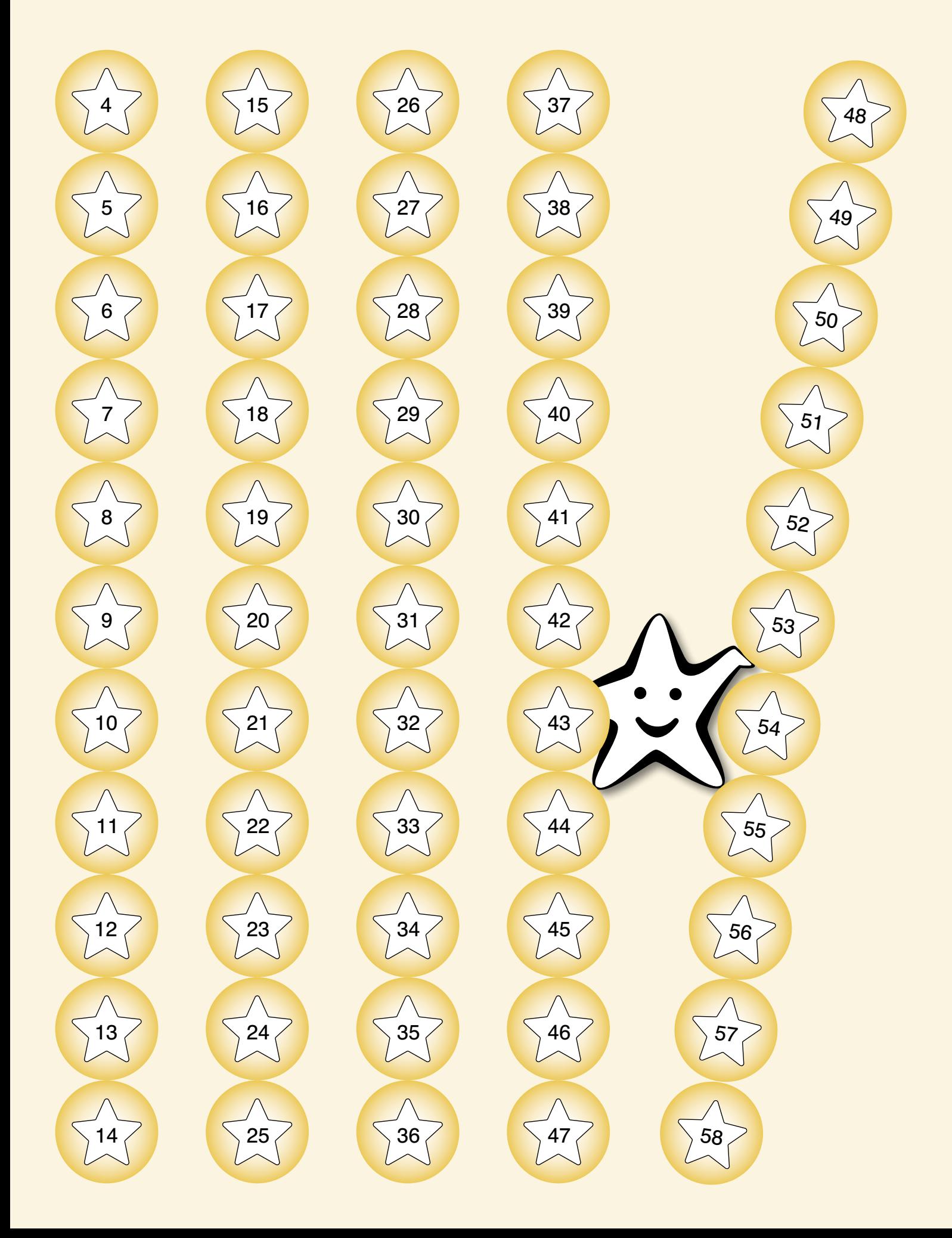